## **Foreman - Bug #27828**

## **GET /api/hosts/:host\_id/puppetclasses/:id - "Resource puppetclass not found by id"**

09/11/2019 10:14 AM - Artem Morozkin

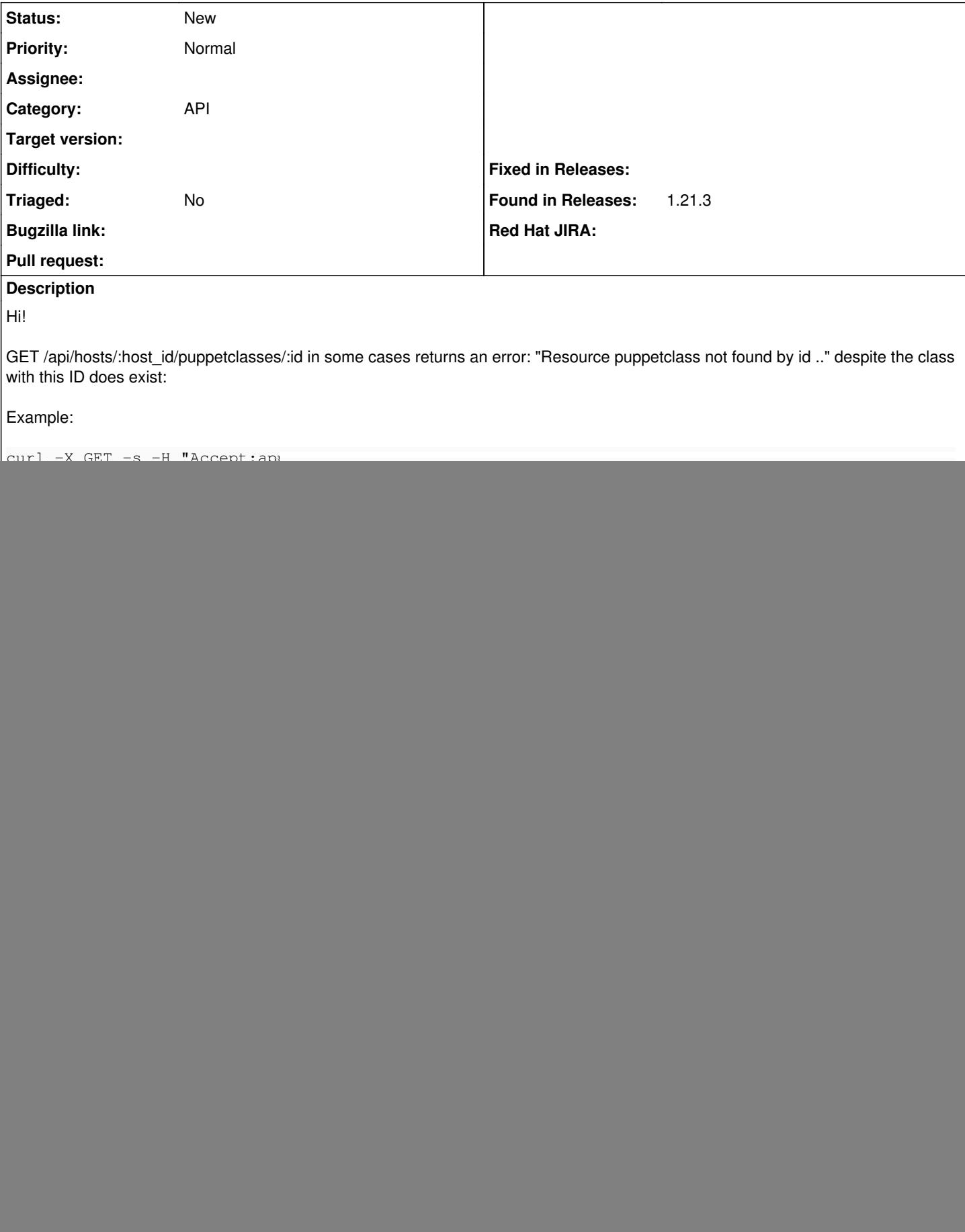

```
ORD $FOREMANURL/api/puppetclasses/194 | jq '' | head
{
    "created_at": "2016-07-13T10:21:20.893Z",
    "updated_at": "2017-10-05T13:20:20.561Z",
    "id": 194,
....
curl -X GET -s -H "Accept:application/json" -H "Content-Type:application/json" -k -u $USER:$PASSW
ORD $FOREMANURL/api/puppetclasses/710 | jq '' | head
{
   "created_at": "2019-01-29T09:59:32.080Z",
    "updated_at": "2019-01-29T09:59:32.080Z",
    "id": 710,
....
```